## OGantt Expelled Gremlins

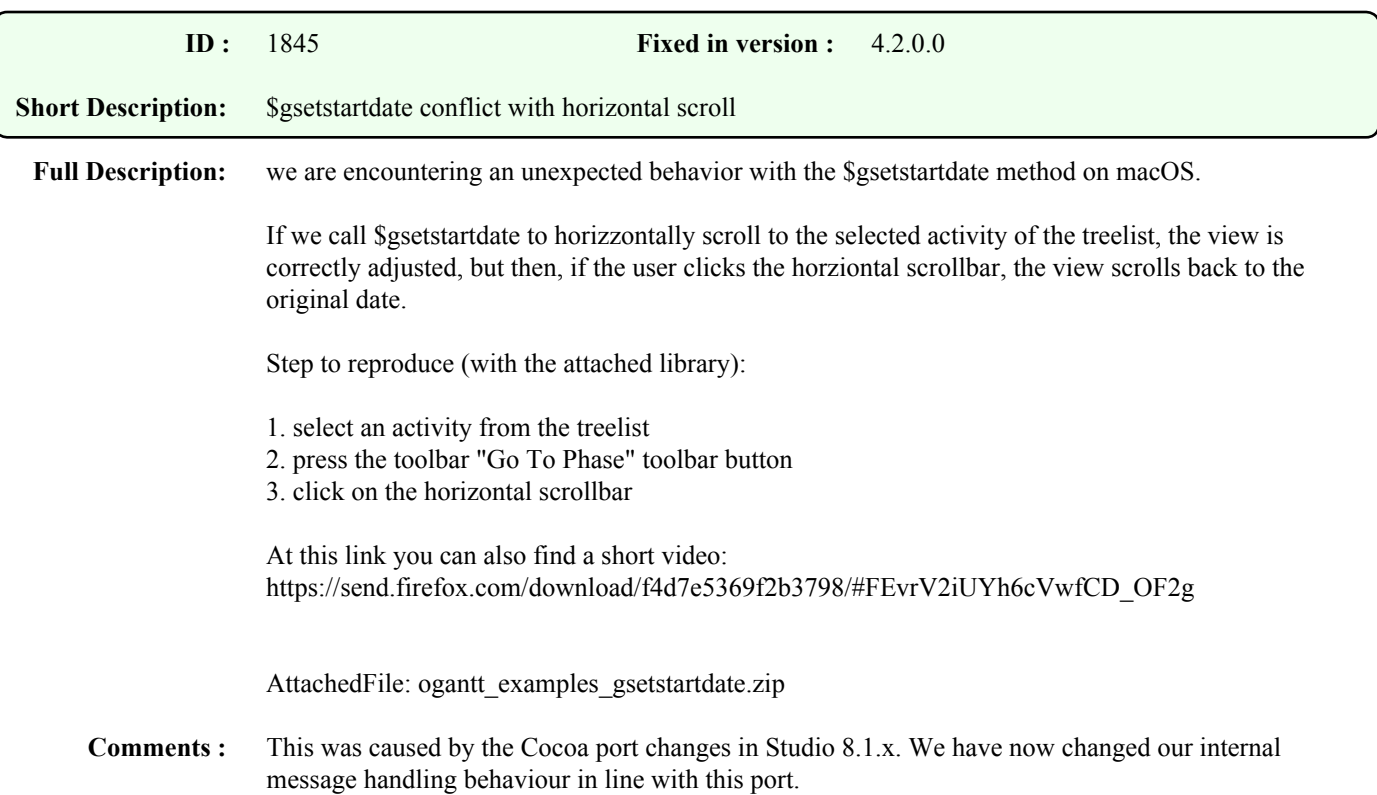

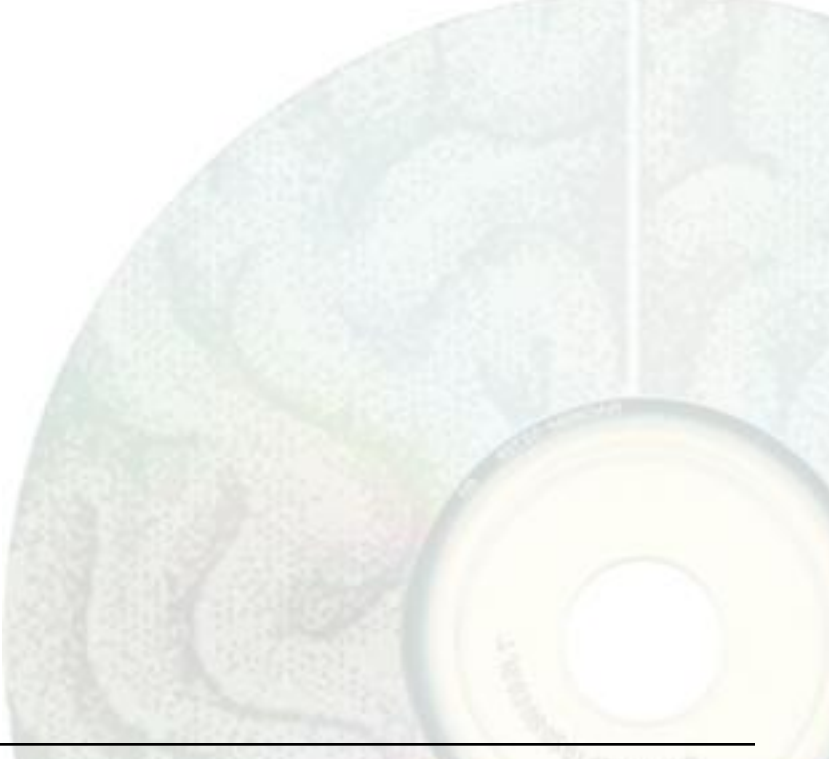

## OGantt Enhancements

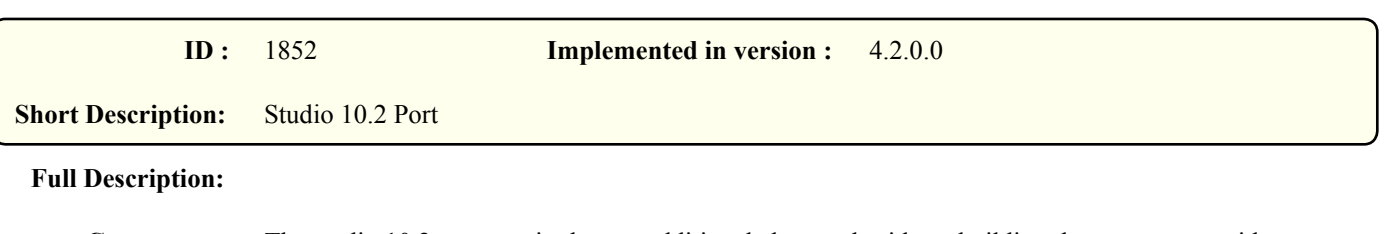

**Comments :** The studio 10.2 port required some additional changes besides rebuilding the component with a new SDK. Therefore, extra care must be taken when upgrading to this version, i.e. all features that are in use in your library should be tested.

> Supported Platforms and Studio versions: macOS: Studio 8.1.7.2 through to 10.2 winOS: Studio 4.3 through 10.2

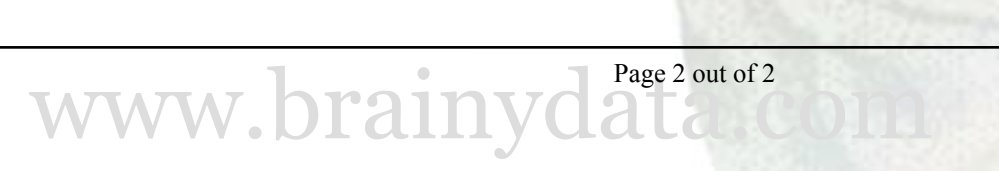